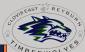

### ONLINE ATHLETIC CLEARANCE

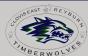

VISIT HOMECAMPUS.COM OR SCAN THE QR CODE

New Users

Create an account. Please register with a valid PARENT/GUARDIAN email address as the username and generate a password.

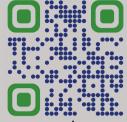

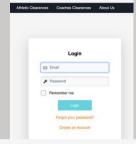

## SELECT START CLEARANCE HERE

Type in School & Confirm School Address \*Use Clovis East for both Reyburn and Clovis East Select Year Add Sports

Participating in multiple sports? Use Add New Sport button.

Student Information, Parent/Guardian Information, Medical History, Signature Forms, and upload any File(s).

Student Info & Parent Guardian Info Type in Student & Parent/Guardian Information. This information will be saved for future clearances. Utilize the drop down menu to autofill information for subsequent

clearances.

Signatures Sign required documents by typing in an EXACT match of what is on the Student & Parent/Guardian page.

#### Files

Drag & drop or browse from your computer to add a file. Select Choose Existing File to search for a previously uploaded file.

> **CLICK** SUBMIT COMPLETED

# **APPLICATION**

Your clearance is ready for review by your school once you have reached the CONFIRMATION MESSAGE page.

| Fine                | r Search             |        |                     |           |    |               |    |    |          |            |        |
|---------------------|----------------------|--------|---------------------|-----------|----|---------------|----|----|----------|------------|--------|
| Year                |                      |        |                     |           |    | Status        |    |    |          |            |        |
| 202                 | 123                  |        |                     |           | *  | All           |    |    |          | *          | Septit |
| II Clea             | rances               |        |                     |           |    |               |    |    |          |            |        |
| Acaci               | swood Acad           | terny  |                     |           |    |               |    |    |          |            |        |
|                     |                      |        | Student             | Submitted |    |               |    |    |          |            |        |
| Year                | Sports               | Status | -                   | Dy        | A- |               | 0_ |    |          | <b>n</b> _ | -0     |
| 7647<br>2023-<br>23 | Sports<br>Basketball | Status | jonethan<br>Espanol |           | 0- | Paranticumber | 0  | O- | 0        | 0-         | -0     |
| 2022-               | Sports               |        | Jonethan            | Super     |    | learand       |    |    | <u>O</u> | 0-         | •      |

| School * @                                         |                  |
|----------------------------------------------------|------------------|
| Dana Hills                                         |                  |
| Address                                            |                  |
| 33333 Golden Lantern                               | Dana Point, C    |
| Year *                                             |                  |
| 2022-23                                            |                  |
| Sport " (if you are a multiple<br>"Add New Sport") | sport athlete ci |
| √ Select                                           |                  |
| Basketball                                         |                  |
| Football                                           |                  |
| Golf Boys                                          |                  |
| Swimming                                           |                  |

| Choose Existing Student |                                      |
|-------------------------|--------------------------------------|
| Roscoe Curty            |                                      |
| First Name *            | is the Student Covered by Insurance? |
| Roscoe                  | No.                                  |
| Last Name *             | Primary Physician Family Doctor      |
| Corty                   | NA.                                  |
| Grade *                 | 0.0                                  |
| 10                      | - Physician Phone #                  |
| Burn of Birth 1         | Physician Phone F                    |
|                         |                                      |

| Printis Clearances | Tean Calendars                                                                   | Combes Clearuross                                     | Heat He                  | y My Account         | Admir Athletic Cleanance  | Admin Coath Dearance        |                              |
|--------------------|----------------------------------------------------------------------------------|-------------------------------------------------------|--------------------------|----------------------|---------------------------|-----------------------------|------------------------------|
|                    | Year<br>2002-23                                                                  |                                                       |                          | School               |                           |                             | Sport<br>Cut. Gra            |
|                    | E Control                                                                        | Paresthanter                                          | <u> </u>                 | Address Over         | an Species                | 0                           | Continuosa                   |
| that you have      | regions of required upto<br>a fulfilled of of your requirement (Commissed Files) | ed side before you will be<br>unements and submit you | dia ti nos on<br>diseasa | and submit your clea | arce. Please make sure to | oka Sano il Continuo er the | boton of the page to confirm |
|                    |                                                                                  |                                                       |                          |                      |                           |                             |                              |
|                    | ۵                                                                                | apriner .                                             | Own Lot                  | 314                  |                           |                             |                              |
|                    | ۵                                                                                | - place                                               | Owner Senter             | -                    |                           |                             |                              |

| Confirmation Message the Super Use. Wholey Walkers Addition Channer is perioper in Ewilchel, Oath war selected in EMI for in                                                          |                                                                              |
|----------------------------------------------------------------------------------------------------|------------------------------------------------------------------------------|
| Shar Super User.  Whiskey Warkstein's Addition Channel to perforques in Embedful, Galo was released to \$150 for a                                                                    |                                                                              |
| Wholey Walantin's Affinic Classica to periopies in Barkehol, Gife was educated to ${\sf EME}$ for a                                                                                   |                                                                              |
|                                                                                                    |                                                                              |
|                                                                                                    |                                                                              |
| This does not mean that Whiskey Warkenfin has been cleared to perficipate in athletice<br>year-diseases stee. Processes the EYE Addists Departmen with any question repeting the siz- |                                                                              |
| By signing below, you confirm that all digital eigentures and option's submitted via the Addetic Cleaner.                                                                             | sor process have been completed by the Student and Plannit Grandian on recom |
| Their you.                                                                                                    |                                                                              |
| EYE Atlant Department                                                                                                    |                                                                              |

#### THE STUDENT IS NOT CLEARED YET!

THE SCHOOL MUST REVIEW AND CLEAR THE STUDENT. AN EMAIL NOTIFICATION WILL BE SENT ONCE THE SCHOOL HAS REVIEWED AND CLEARED THE STUDENT FOR PARTICIPATION.

**CONTACT HOME CAMPUS** 

SUPPORT@HOMECAMPUS.COM **ATHLETIC CLEARANCE HELP ARTICLES** 

**CONFIRMATION MESSAGE** 

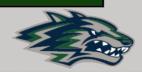